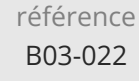

2h

**PowerPoint Thème au choix (ex. : masques, gestion des images et vidéos, ...)**

# ENI Service

#### $\mathbf{Q}$ à distance

# **PowerPoint Thème au choix (ex. : masques, gestion des images et vidéos, ...)**

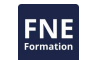

# **Objectifs**

Utiliser les masques pour uniformiser et modifier rapidement et facilement les diapositives Insérer et gérer des images et des vidéos

### **Pré-requis**

Les prérequis dépendent du thème abordé lors de la formation personnalisée, ils peuvent aller d'aucune connaissance particulière de PowerPoint à de bonnes connaissances des bases

### **Public**

Utilisateur avertis de PowerPoint.

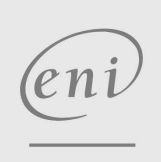

**ENI Service - Centre de Formation**

adresse postale : BP 80009 44801 Saint-Herblain CEDEX

02 40 92 45 50 formation@eni.fr www.eni-service.fr

SIRET : 403 303 423 00020 B403 303 423 RCS Nantes, SAS au capital de 864 880

référence B03-022

2h

**PowerPoint Thème au choix (ex. : masques, gestion des images et vidéos, ...)**

Mise à jour 17 juillet 2023

300 € HT

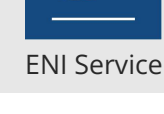

 $\mathbf{Q}$ 

le n

à distance

# **Programme de la formation**

Formation personnalisée sur un besoin précis et identifié. Quelques exemples de thèmes susceptibles de vous intéresser :

- Masque des diapositives
- Gestion des images et vidéos

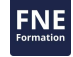

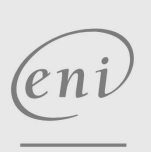

02 40 92 45 50 formation@eni.fr www.eni-service.fr

2 / 3

**ENI Service - Centre de Formation** adresse postale : BP 80009 44801 Saint-Herblain CEDEX SIRET : 403 303 423 00020 B403 303 423 RCS Nantes, SAS au capital de 864 880 référence B03-022

ENI Service

2h

à distance

# **Délais d'accès à la formation**

Les inscriptions sont possibles jusqu'à 48 heures avant le début de la formation.

Dans le cas d'une formation financée par le CPF, ENI Service est tenu de respecter un délai minimum obligatoire de 11 jours ouvrés entre la date d'envoi de sa proposition et la date de début de la formation.

**PowerPoint Thème au choix (ex. : masques,**

**gestion des images et vidéos, ...)**

# **Modalités et moyens pédagogiques, techniques et d'encadrement**

Formation avec un formateur ENI basé en France métropolitaine, par téléphone ou visio, et avec un outil de partage d'écran et de prise en main à distance.

Le stagiaire est contacté une première fois par téléphone pour valider le contenu de la formation, tester l'outil de prise de contrôle à distance du poste de travail et planifier la ou les sessions de formation.

Le stagiaire suit un cours particulier pour répondre à ses besoins de formation précis de manière rapide et personnalisée.

Il alterne durant cette formation entre théorie et exercices pratiques sur ses propres documents de travail pour une efficacité maximale.

# **Modalités d'évaluation des acquis**

L'évaluation des acquis se fait directement par le formateur. Il discerne tout au long de l'entretien le niveau d'acquisition atteint par le stagiaire et adapte en conséquence la formation prévue.

# **Moyens de suivi d'exécution et appréciation des résultats**

Evaluation qualitative de fin de formation, qui est ensuite analysée par l'équipe pédagogique ENI. Attestation de fin de formation, remise au stagiaire par courrier électronique.

# **Qualification du formateur**

La formation est animée par un professionnel de l'informatique et de la pédagogie, dont les compétences techniques, professionnelles et pédagogiques ont été validées par des certifications et/ou testées et approuvées par les éditeurs et/ou notre équipe pédagogique. Il est en veille technologique permanente et possède plusieurs années d'expérience sur les produits, technologies et méthodes enseignés.

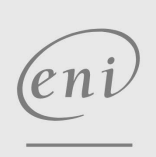

02 40 92 45 50 formation@eni.fr www.eni-service.fr

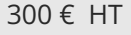

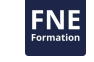

3 / 3

**ENI Service - Centre de Formation** adresse postale : BP 80009 44801 Saint-Herblain CEDEX SIRET : 403 303 423 00020 B403 303 423 RCS Nantes, SAS au capital de 864 880